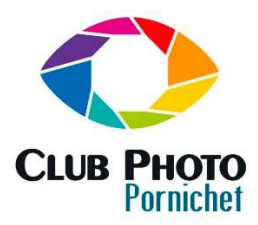

# Programme de l'année :

Il ne s'agit pas de faire des cours magistraux mais de pratiquer à partir d'une photothèque appropriée le post-traitement propre à vous rendre autonome avec l'outil Photoshop.

Découverte de Caméra RAW (traitement Lightroom) et Photoshop à partir d'exercices programmés.

En fin d'année, si le temps nous le permet présentation de Bridge.

Normalement en fin d'année vous serez en capacité de décider si vous continuez votre travail sur la suite Adobe ou si vous utilisez un autre programme.

# Principe de fonctionnement :

- Envoi d'un exercice d'une fois sur l'autre pour pratique
- Correction en début de session
- Travail sur un exercice en session
- Travail sur nos photos personnelles autour des outils évoqués pendant les session précédentes (envoyées préalablement)

Les séances de 2 heures ont lieu tous les 15 jours environs. Le nombre de participants est limités à 5.

# Support :

Il est transmis aux participant un document PDF (voir exemple) qui détail la démarche du travail. Ce dernier est effectué sur une photo de la photothèque. Le résultat obtenu par le participant peut comparer son résultat à celui proposé pour exemple.

### Contexte de l'univers numérique :

Hors champs :

- Maitrise de l'appareil numérique (voir Michel ou les forums)
- La colorimétrie (qu'est que la couleur ? formation fédération, forum ou support)
- Maitrise de la charte graphique (APN, Ecran, Imprimante, projecteur etc. ne supportent pas tous de la même manière la couleur, ne l'interprète pas obligatoirement pareil, n'ont pas les mêmes capacités, voir Formation Fédération ou forum)

Propos de la formation : Maitrise du Post Traitement dans l'environnement de la suite Adobe dont fait partie Photoshop.

### Environnement Adobe :

Il n'est plus possible d'acheter la licence des programmes adobe : uniquement sur abonnement (environ 12€ par mois versus 1000€ l'achat de la licence + 270€ de mise à jour tous les 2 ans !)

Il est possible d'installer gratuitement les versions anciennes (très …) qui sont sur les ordis du club. Une bonne manière de se familiariser avec le programme.

Pour les photographes :

**Bridge** 

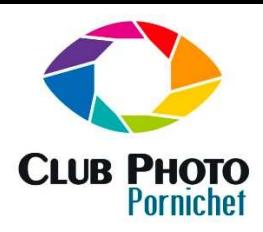

- Lightroom - Caméra RAW

- Photoshop
- Plus d'autres programmes créatifs mais s'adressant aux professionnels.

#### Processus de travail

- En général, la retouche de travail se déroule selon les étapes suivantes :
- 1. Duplication de la photo originale. Travaillez toujours sur une copie de façon à pouvoir facilement revenir au fichier original si nécessaire. Photoshop a aussi un historique qui s'efface et qui permet de revenir en arrière.
- 2. Vérification que la résolution choisie est compatible avec l'usage que vous souhaitez en faire.
- 3. Recadrage et orientation de l'image.
- 4. Suppression des imperfections de l'image (poussière, marques, tâches, rayures etc.)
- 5. Réglage de la balance des blancs.
- 6. Réglage du contraste et de la plage des couleurs de l'image
- 7. Suppression d'une dominante colorée indésirable.
- 8. Réglage de la couleur et des nuances dans certaines parties de l'image pour faire ressortir les tons clairs moyens ou foncés, ainsi que les couleurs ternes.
- 9. Renforcement de la netteté sur l'ensemble de l'image ou sur une partie.

En fonction de l'utilisation, vous pourrez avoir un traitement différent. Par exemple pour une impression les couleurs doivent être plus saturées.

Il faut bien prendre conscience que c'est vous qui devez être le créateur de l'image finale. Il n'y a pas de règle générale. C'est votre créativité et votre expérience qui fera évoluer votre production.

### Important :

Les photos partagées pendant la formation ne sont pas libres de droit. En conséquence elles ne doivent être utilisées que dans le cadre de la formation au sein du club.